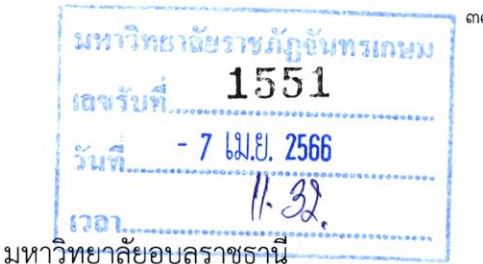

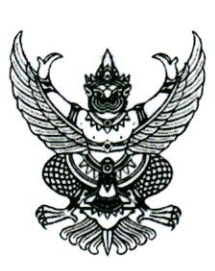

ที่ อว ๐๖๐๔/วด๔๔๔

๘๕ ถนนสถลมาร์ค ตำบลเมืองศรีไค อำเภอวารินชำราบ จังหวัดอุบลราชธานี <mark>๓๕๘๘ฃ</mark>อวิจัยและพัฒนา เลขที่รับ..

๓๐ มีนาคม ๒๕๖๖

เรื่อง ขอความอนุเคราะห์ประชาสัมพันธ์การประชุมวิชาการระดับชาติ มอบ. วิจัย ครั้งที่ ๑๗

เรียน อธิการบดีมหาวิทยาลัยราชภัฏจันทรเกษม

้ด้วยมหาวิทยาลัยอุบลราชธานีกำหนดจัดการประชุมวิชาการระดับชาติ มอบ. วิจัย ครั้งที่ ๑๗ ในวันที่ ๒๐-๒๑ กรกฎาคม พ.ศ. ๒๕๖๖ ณ มหาวิทยาลัยอุบลราชธานี โดยมีวัตถุประสงค์เพื่อเป็นเวทีในการ ้นำเสนอผลงานวิจัยของนักวิจัย นักวิชาการ นักศึกษา ในสาขาต่าง ๆ ทั้งจาก หน่วยงานภาครัฐ เอกชนและ ผู้สนใจทั่วไป ซึ่งนำมาสู่การสร้างบรรยากาศการวิจัยและการเผยแพร่องค์ความรู้ สู่สังคม รูปแบบของงาน กำหนดให้มีการบรรยายพิเศษ การนำเสนอผลงานวิจัยแบบบรรยายและแบบโปสเตอร์ และนิทรรศการจาก หน่วยงานต่าง ๆ นั้น

ในการนี้ มหาวิทยาลัยอุบลราชธานี จึงขอความอนุเคราะห์ประชาสัมพันธ์การประชุมวิชาการ ้ดังกล่าวให้กับอาจารย์ นักวิชาการ นักวิจัย และนักศึกษาทราบ ทั้งนี้ ผู้สนใจสามารถดูรายละเอียดเพิ่มเติมและ ลงทะเบียนในระบบออนไลน์ได้ที่ http://www.uapp.ubu.ac.th/ubrc/ หรือตาม QR Code ด้านล่าง สำหรับ ผู้สนใจที่มีความประสงค์ส่งผลงานวิจัยเพื่อนำเสนอในการประชุมวิชาการดังกล่าว กำหนดส่งบทความวิจัย ภายในวันที่ ๑๕ พฤษภาคม พ.ศ. ๒๕๖๖

จึงเรียนมาเพื่อโปรดทราบและโปรดประชาสัมพันธ์ให้ผู้สนใจทราบ จะขอบคุณยิ่ง

ขอแสดงความนับถือ เรียน อธิการบดี เท่าน หลวดุ นโดเก minigly เพื่อโปรด  $10/e/66$ ๆว่า ด กะ: สำนัก สถานนวิจั<sup>6</sup>ง <sub>(รองศาสตราจารย์ชวลิต ถิ่นวงศ์พิทักษ์)</sub> สำเนินการต่อไป  $2566$ <br>- 7  $131.51$ ,  $2566$ รองอธิการบดีฝ่ายวิจัย นวัตกรรมและบริการวิชาการ ปฏิบัติราชการแทน อธิการบดีมหาวิทยาลัยอุบลราชรา<mark>สุตราจารย์ปิยพร ท่าจีน)</mark> รองอธิการบดี ปฏิบัติราชการแทน **Werk** 6. อธิการบดีมหาวิทยาลัยราชภัฏจันทรเกษม รีบรดิ ซึ่งะภากร) ผู้อำนวยการสำนักงานอธิการบดี

สำนักงานอธิการบดี สำนักงานส่งเสริมบริหารงานวิจัยฯ โทรศัพท์ o ๔๕๓๕ ๓๐๓๕ e-mail: ubrc@ubu.ac.th